## Calendario per il 2009 con i numeri delle settimane Transformatione della statisfaccia di controlle delle settimane

28 29 30

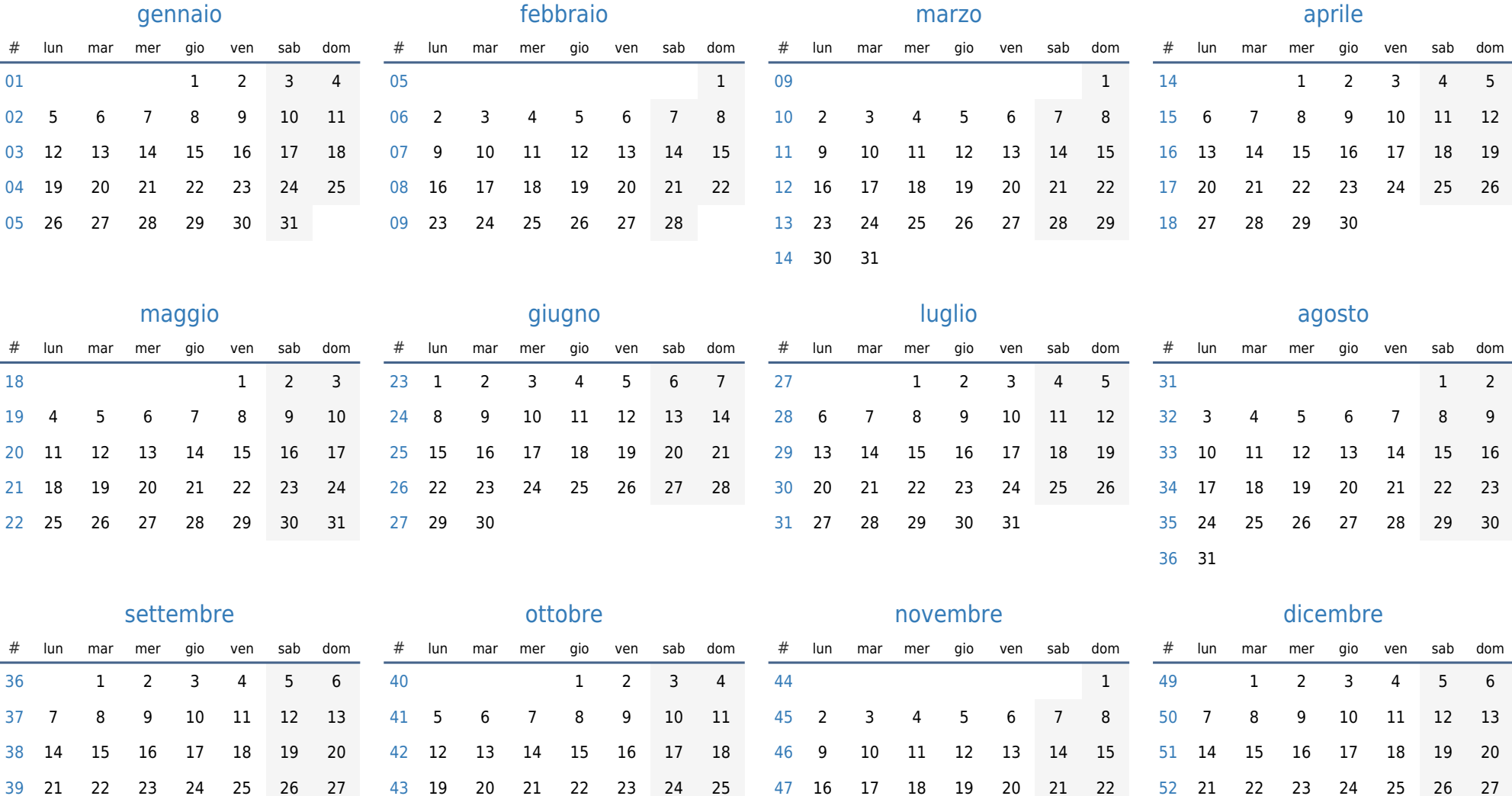

30

23 24 25 26 27 28 29

28 29 30 31

26 27 28 29 30 31